## **QUERY CGIS**

The QUERY CGIS command provides information about CGI routines used by the HTTP Daemons.

## Syntax: Query CGIs [,PUBlic=*pubname*] [,SYSlst]

Arguments: PUBlic= - The specified CGI is displayed. If this parameter is omitted, all CGIs are displayed.

SYSlst - If specified, the results of this request are sent to SYSLST. If omitted, the results are displayed on the console.

Example:

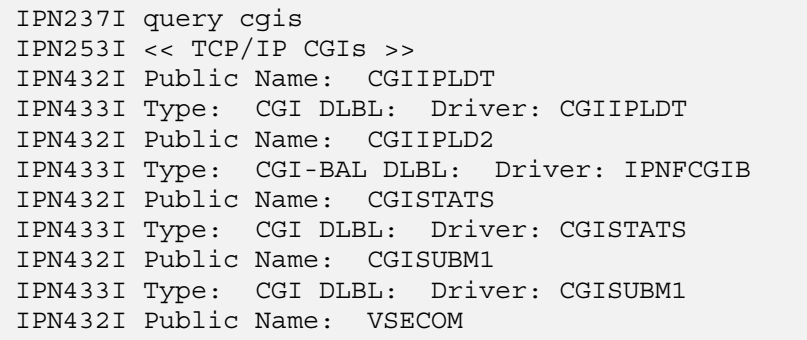

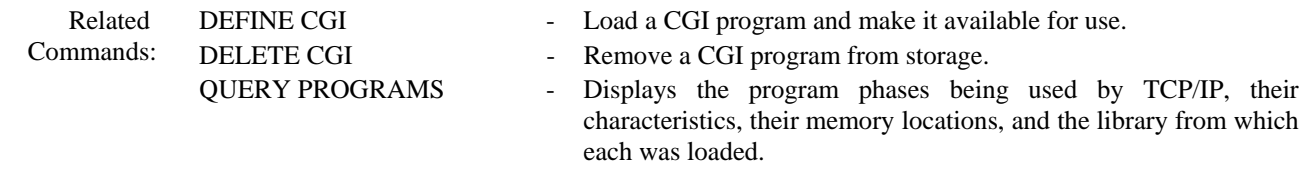